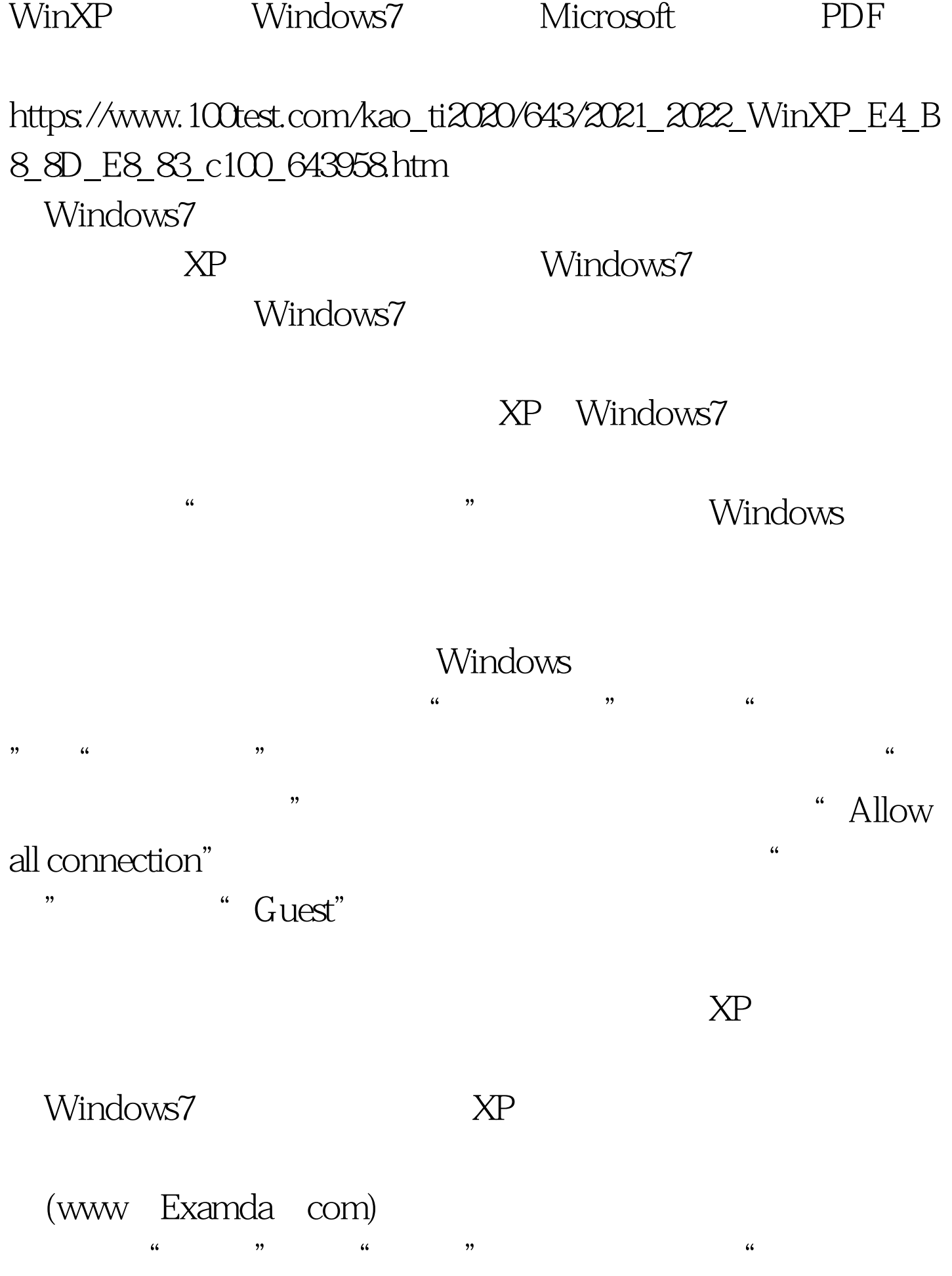

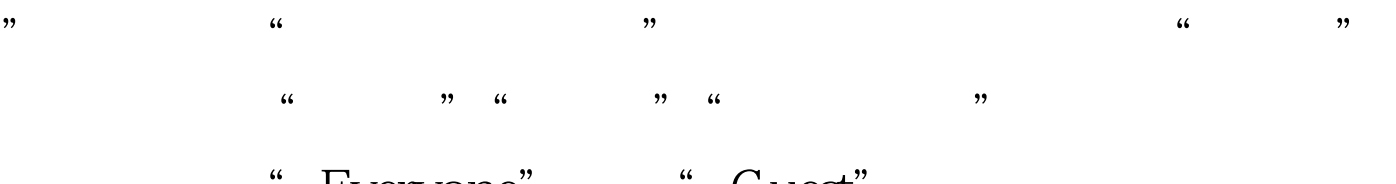

## 结果中选择"Everyone"以及"Guest"并确认即可。 通过以 99% XP Windows7

:<br>
Windows7

Windows Windows 100Test

www.100test.com